# <span id="page-0-0"></span>Les bases de données NoSQL basées sur JSON

#### L. KERKENI

IUT de Laval - Dpt. MMI

2019-2020

L. KERKENI (IUT de Laval - Dpt. MMI) **[SMI - 2](#page-32-0)** 2019-2020 2019-2020 1/33

4 ロ ト ィ *同* ト

 $\rightarrow$   $\rightarrow$ 

 $QQ$ 

#### <span id="page-1-0"></span>Plan

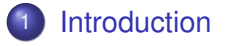

#### **[MongoDB](#page-3-0)**

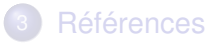

L. KERKENI (IUT de Laval - Dpt. MMI) 8 2019-2020 2/33

重

 $299$ 

メロトメ 倒 トメ ミトメ ミト

#### **Introduction Pourquoi utiliser une base de données JSON plutôt que relationnelle ?**

- **1** JSON est un format très répandu.
- 2 Il n'y a pas de structure imposée.
- <sup>3</sup> On stocke des documents regroupant des informations.
- <sup>4</sup> Les BDD orientées documents sont prévues pour une gestion de données massives.

#### <span id="page-3-0"></span>Plan

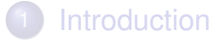

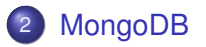

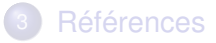

L. KERKENI (IUT de Laval - Dpt. MMI) November 2011 - 2 2019-2020 2019-2020 4/33

重

 $299$ 

メロトメ 倒 トメ ミトメ ミト

#### **MongoDB**

#### ● Qu'est-ce que MongoDB?

- ► Une base de données orientée documents
- **Format interne en binaire JSON (BSON)**
- $\blacktriangleright$  Une base de données massives distribuée
- $\triangleright$  Une base de données flexible (i.e. pas de schéma)
- ► Une base de données efficace en Big Data
- ► Une base de données gratuite et open source

#### MongoDB vs eXist

- 2 bases de données orientées document
- Des formats internes différents (JSON vs XML)
- Des architectures différentes (Distribuée vs Unique)
- Des limites différentes :
	- $\blacktriangleright$  eXist : 2<sup>34</sup> documents maximum
	- $\triangleright$  MongoDB : 1 document pèse 16MB maximum
- Donc une modélisation des données différentes
- MongoDB plus "à la mode" qu'eXist en raison de l'explosion du format JSON.

## La structuration de MongoDB

- Une instance de MongoDB peut contenir plusieurs serveurs distribués
- Un serveur MongoDB peut contenir plusieurs bases de données
- Une base de données peut contenir plusieurs collections
- Une collection peut contenir plusieurs documents
- Un document contient plusieurs données (limite de 16MB) et un identifiant unique généré par MongoDB

### Modélisation

- Selon l'usage que vous souhaitez faire de la base de données
	- ► Soit vous visez la rapidité et vous acceptez la redondance d'informations
	- ► Soit vous êtes intransigeants sur la conception et vous acceptez des réponses plus lentes
- **I** faut aussi se projeter et concevoir vos collections/sous-collections en fonction de vos documents et de leurs tailles.

## Modélisation : Relations inter-documents

Relation entre les documents de différentes collections :

- Par référence : l'identifiant d'un document (son " id") est utilisé comme valeur attributaire dans un autre document
	- ► se rapproche du modèle de données normalisées
	- **P** nécessite des requêtes supplémentaires côté applicatif
- Par inclusion ("embedded") : un "sous-document" est utilisé comme valeur
	- $\triangleright$  philosophie "non-relationnelle" (pas de jointure)
	- $\blacktriangleright$  meilleures performances en lecture
	- $\blacktriangleright$  redondance possible

 $\Omega$ 

医单位 医单

## Modélisation : Relations inter-documents

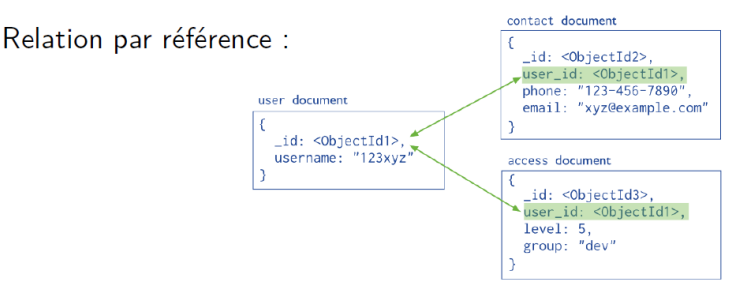

Relation par inclusion (embedded) :

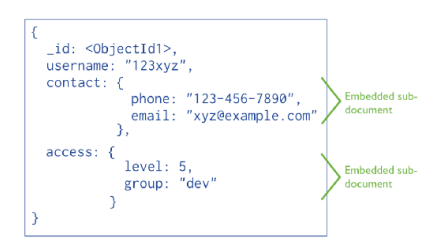

イロト イ押ト イヨト イヨト

## Modélisation d'une BD

Considérations pour modéliser une BD au niveau physique :

- Accès par une clé (identifiant d'un document)
- Schéma optionnel ⇒ ajout d'un champ à tout moment
- Pas de jointure  $\Rightarrow$  redondances possibles
- $\bullet$  Inclusion  $\Rightarrow$  moins de lectures
- Opérations atomiques sur un seul document, mais pas sur plusieurs  $\Rightarrow$  état incohérent temporaire (souvent tolérable)

## Modélisation d'une BD - recommandations

Relation par **inclusion** pour :

- les entités fréquemment lues ensemble (article/commentaires)
- une entité dépendante d'une autre (facture/client)
- des données mises à jour en même temps (nombre d'exemplaires d'un livre et informations sur les emprunteuses)
- besoin de rechercher des documents via un index multi-clés (catégories d'un livre)

Relation par **référence** pour :

- éviter une forte redondance sans "gain" (livre/éditeur)
- des entités fortement connectées "many to many" (livres/auteurs)
- des données hiérarchiques (catégories/sous-catégories/)

 $\Omega$ 

イロト イ押ト イヨト イヨト

## Les outils fournis avec MongoDB

#### Vous trouverez parmi les fichiers du dossier bin :

- $\blacktriangleright$  mongod : Le serveur MongoDB
- $\triangleright$  mongo : Le shell MongoDB (avec le langage Javascript)
- ► mongodump : Pour sauvegarder (binaire) vos bases de données
- mongorestore : Pour restaurer (binaire) vos bases de données
- mongoimport : Pour importer un fichier JSON ou CSV
- mongoexport : Pour exporter un fichier JSON ou CSV
- **> bsondump : Conversion du BSON en JSON**

 $\Omega$ 

医单位 医单

## Manipulation en shell (mongo)

- Se placer dans une base de données et la crée si elle n'existe pas : use *uneBase*
- **Demander l'aide : help**
- **Quitter : exit**
- Effacer la base dans laquelle on est : db.dropDatabase()
- **Créer une collection :** 
	- Avec la commande de création : db.createCollection(etudiants, {*options*})
	- $\blacktriangleright$  Avec une insertion : db. etudiants. insert $(\{... \})$
- **Afficher les collections : show collections**
- Vider une collection : db.maCollection.remove()
- Supprimer une collection : db.maCollection.drop()

 $\Omega$ 

 $\rightarrow$   $\equiv$   $\rightarrow$ 

#### **Interrogation**

- Utilisation de l'opérateur : find(*critere*[*, projection*])
- Rechercher un document :
	- ▶ db.maCollection.find({"nom": "Dupont"})
	- $\blacktriangleright$  db.maCollection.find( $\{``age": \{$gete: 18\}\})$
- Rechercher une partie d'un document (projection) :
	- $\triangleright$  db.maCollection.find({"age": {\$gte: 18}}, {"nom": 1})
	- $\triangleright$  Dans la projection, la valeur 0 ou null signifie exclure, les autres valeurs signifient inclure dans le résultat.
	- ▶ ATTENTION : La réponse retournée est toujours un document JSON contenant l'identifiant du document + le résultat de la projection.
- L'utilisation de la fonction pretty() permet un affichage plus "friendly".

 $\Omega$ 

イロト イ押ト イヨト イヨト

## Interrogation (2)

- Définir une pagination avec skip(x) pour exclure les *x* premiers documents et limit(y) pour prendre en compte uniquement les *y* suivants.
	- $\blacktriangleright$  db.maCollection.find({"age": {\$gte: 18}}).skip(4).limit(10)
- Si on souhaite au plus un document en réponse, utilisation de findOne au lieu de find
- **Quelques opérateurs :** 
	- ▶ \$eq, \$gt, \$gte, \$lt, \$lte, \$ne
	- $\blacktriangleright$  \$in, \$nin
	- ► \$and, \$or, \$not, \$nor
	- $\triangleright$  \$ exists qui prend pour valeur true ou false
	- $\blacktriangleright$  ainsi que d'autres opérateurs d'évaluation, expressions régulières, sur des données géolocalisées . . .

 $\Omega$ 

(ロトイ部)→(理)→(理)→

## Interrogation (3)

- Tri d'un résultat :
	- $\blacktriangleright$  db.maCollection.find().sort( $\{``non": 1\}$ )
	- $\triangleright$  Tri sur le nom ascendant (1), pour l'ordre descendant : -1
	- ▶ Nécessite de récupérer tous les résultats avant de trier donc peut prendre plus de temps.
- Compter les résultats : count()

 $A \equiv 0.14$ 

#### Mise à jour

- Utilisation de l'opérateur update(*query*,*update*[*, options*])
- Ecraser un document existant en conservant l'identifiant :
	- $\triangleright$  db.maCollection.update({"nom": "Dupont"}, {"date": 2018})
- Modifier une valeur d'un document :
	- ▶ db.maCollection.update({"nom": "Dupont"}, {\$set: {date: 2018}})
	- $\triangleright$  \$set : modifie ou ajoute une valeur
	- $\triangleright$  \$unset : retire la clé
	- $\triangleright$  \$pull : retire une valeur d'un tableau
	- $\triangleright$  \$push : ajoute une valeur dans un tableau
	- $\triangleright$  {\$pop: {tab: 1}} : retire le dernier (1) ou le premier (-1) élément du tableau tab

 $\Omega$ 

イロト イ押ト イヨト イヨト

## Mise à jour (2)

- Les options :
	- $\blacktriangleright$  {multi:true} : s'applique à tous les documents correspondant à la requête query
	- $\blacktriangleright$  {upsert: true} : ajoute un document répondant à la requête query s'il n'y a pas de réponse

 $\Omega$ 

不重 医牙

## MongoDB et Javascript

- Le shell supporte le langage Javascript donc il est possible d'exploiter du code.
- Création d'une variable :
	- $\triangleright$  col = db.maCollection qui permet de faire directement  $col.find($ ... $)$
	- $\blacktriangleright$  dupont = db.maCollection.find({"nom": "Dupont"}) pour stocker le document ayant pour nom "Dupont"
- **•** Faire une jointure :

```
var liste = db.maCollection.find()
while (liste.hasNext()) {
var livre = liste.next(); var auteur = db.auteurs.findOne(\{``id":livre.auteur._id});
printjson(livre.titre);
printjson(auteur);
}
```
イロト イ押ト イヨト イヨ

## Le principe du MapReduce

- Il s'agit d'appliquer à un ensemble de documents un traitement (map) et enfin d'appliquer une fonction d'agrégation (reduce) sur le résultat.
- On utilise Javascript pour créer ces fonctions.
- On transmet le traitement au moteur de MongoDB :
	- ▶ db.maCollection.mapReduce(fonctionMap, fonctionReduce, *sortie* [*, query*])
	- $\blacktriangleright$  La sortie est par exemple l'écran : {out: {"inline": 1}

 $\Omega$ 

化重新分量

#### Exemple 1

```
var fonctionMap = function() {
      emit(this.etudiant._id, this.cours);
};
var fonctionReduce = function(etudiantID, cours) {
      var resultat = new Object();
      resultat.etudiant = etudiantID;
      resultat.enseignements = cours;
      return res;
};
```
 $299$ 

イロト イ押ト イヨト イヨ

#### [MongoDB](#page-3-0)

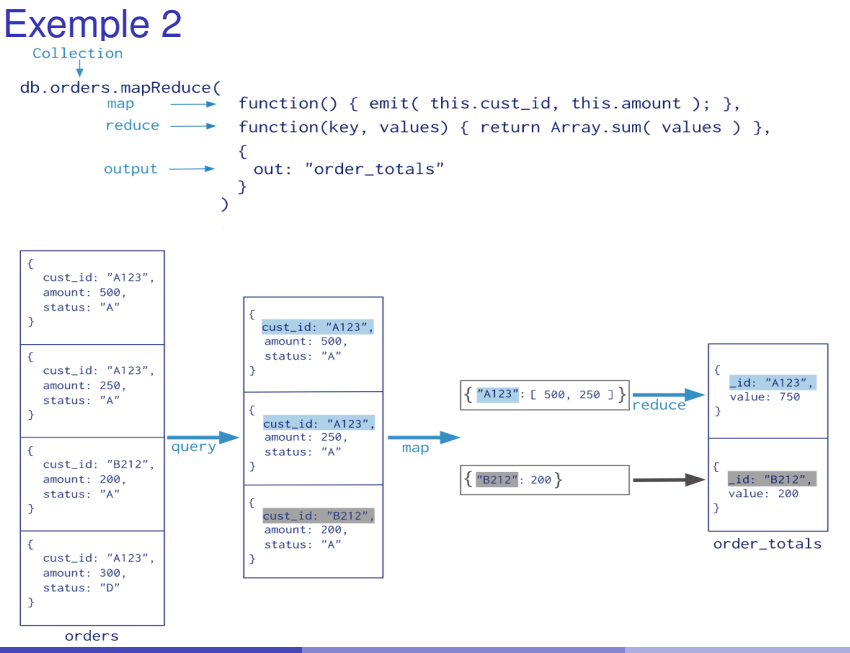

L. KERKENI (IUT de Laval - Dpt. MMI) **[SMI - 2](#page-0-0)** 2019-2020 23/33

÷.

 $QQ$ 

#### Manipulation en Java

- MongoDB fournit un driver spécifique pour Java.
- Attention, ce qui suit concerne les versions récentes du driver ! ! !
- Se connecter au serveur MongoDB :
	- $\blacktriangleright$  MongoClient mgClient = new MongoClient();
	- $\triangleright$  MongoClient mgClient = new MongoClient("serveur");
	- $\triangleright$  MongoClient mgClient = new MongoClient("serveur", port);
- **Fermer la connexion :** 
	- ▶ mgclient.close();

 $\Omega$ 

化重新分离

#### Connexion sécurisée

#### MongoDB permet une connexion en SSL avec identifiants

```
String util;
String bdd;
char[] mdp;
MongoCredential authentification =
                       MongoCredential.createCredential(util, bdd, mdp);
MongoClientOptions options =
                       MongoClientOptions.builder().sslEnabled(true).build();
MongocClient mgClient = new Mongoclient(new ServerAddress("server", port),Arrays.asList(authentification),
                       options);
```
 $QQ$ 

 $(0,1)$   $(0,1)$   $(0,1)$   $(1,1)$   $(1,1)$   $(1,1)$ 

#### Accéder aux données

- Charger une base de données :
	- ▶ MongoDatabase db = mgClient.getDatabase("maBase");
- Créer une collection :
	- $\blacktriangleright$  db.createCollection("nom", instanceDeCreateCollectionOptions);
	- ► Création automatique par MongoDB lors du stockage de documents.
- Charger une collection :
	- ▶ MongoCollection<Document> coll = db.getCollection("maCollection");

 $\Omega$ 

 $A \equiv A \times A \equiv$ 

#### Interroger les données

- Utilisation de la fonction find()
	- $\triangleright$  Sans paramètres => récupération de tous les documents de la collection
	- $\triangleright$  Utilisation d'un filtre de document en paramètre
		- $\star$  Tous les documents de la collection : coll.find(new Document())
		- $\star$  coll.find(new Document("age", new Document("\$gte", 18)))
		- $\star$  coll.find(new Document("age", new Document("\$gte", 18).append("\$1t", 30)))
	- $\triangleright$  Utilisation des méthodes "helpers" de filtre
		- $\star$  coll.find(and(gte("age", 18), lt("age", 30)));
- Le résultat est de type FindIterable<Document>

 $\Omega$ 

 $A \equiv 0.4 \equiv$ 

## Opérations sur le résultat

• La projection

 $\triangleright$  coll.find().projection(new Document("nom", 1).append $(''ville'', 1))$ 

 $\triangleright$  coll.find().projection(fields("nom", "ville"))

**o** Le tri

- $\triangleright$  coll.find().sort(Sorts.ascending("nom"))
- $\triangleright$  coll.find().sort(Sorts.descending("ville", "nom"))
- $\triangleright$  coll.find().sort(Sorts.orderBy(ascending("ville"),  $descending('nom'))$
- Le premier : coll.find().first()

La boucle :

- ▶ coll.find().forEach(*Block*)
- où *Block* est une liste d'instruction à appliquer sur chaque élément.

 $\Omega$ 

 $(0,1)$   $(0,1)$   $(0,1)$   $(1,1)$   $(1,1)$   $(1,1)$ 

### La création d'un *Block*

#### Création d'une classe de type *Block*

 $\bullet$  Redéfinition de la fonction apply

```
Block<Document> afficherTitre = new Block<Document>() {
         public void apply(final Document document) {
                String val = (String)document.get("titre");
                System.out.println("titre = " + val);
         }
};
```
 $\Omega$ 

化重压 不重

## Manipulation en PHP

#### Connexion et requête simple

```
<?php
// connexion
$m = new MongoDB\Driver\Manager();
// Applique un filtre sur la collection
$filter = ['domaine' => 'informatique'];
$query = new MongoDB\Driver\Query($filter);
$cursor = $m->executeQuery('maBase.maCollection', $query);
// traverse les résultats
foreach ($cursor as $document) {
       \text{\$doc = (array)} \text{\$document};echo 'titre = '.$doc['titre']."\n";
}
?>
```
 $\Omega$ 

イロト イ押ト イヨト イヨト

# Manipulation en PHP (2)

Connexion et requête avec filtre et projection

```
<?php
// connexion
$m = new MongoDB\Driver\Manager();
// Applique un filtre sur la collection
$filter = ['domaine' => 'informatique'];
// Applique une projection sur la résultat
$proj = ['titre' => 1];$query = new MongoDB\Driver\Query($filter, $proj);
$cursor = $m->executeQuery('maBase.maCollection', $query);
// traverse les résultats
foreach ($cursor as $document) {
       \texttt{Sdoc} = (\texttt{array}) \texttt{Sdocument}:
       echo 'titre = '.$doc['titre']."\n";
}
?>
```
 $\Omega$ 

イロト イ押ト イヨト イヨト

#### <span id="page-31-0"></span>Plan

**[Introduction](#page-1-0)** 

#### **[MongoDB](#page-3-0)**

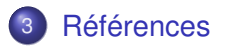

 $299$ 

メロトメ 倒 トメ ミトメ ミト

#### <span id="page-32-0"></span>Références

- MongoDB : https ://www.mongodb.com
- Documentation et tutoriels : https ://docs.mongodb.com/
- Vidéos tutorielles : http ://mrbool.com/course/introduction-to-mongodb/323
- **Drivers:** 
	- ► JAVA : https ://mongodb.github.io/mongo-java-driver/